## SAP ABAP table BAPITSWNOM05 {TSW external Nominationnumber Selection Range}

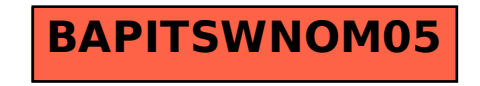